**Tenorshare Data Recovery Standard Crack For Windows 2022**

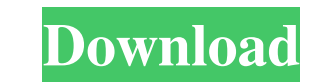

**Tenorshare Data Recovery Standard Crack+ Download**

Tenorshare Data Recovery Standard is a straightforward and effective application that comes in handy for users who need to recover files from media storages such as USB flash drives, mobile phones or MP3 / MP4 players, to name a few. Quite interesting is that the program provides six data recovery modes you can choose from namely Deleted, Formatted, Partition, Raw, Resume and Wizard Recovery. This way, you will get back your important files and folders from various partitions and removable devices, irrespective of the file system they are converted to, be it FAT12, FAT16, FAT32 or NTFS. The left panel of the application allows you to choose the recovery mode you want to use. In case you don't know which one suits your needs, you can select the 'Wizard Recovery' mode. It displays five different file types you might want to recover such as photo, audio, video, document and e-mail. However, if you want to scan a specific folder location, removable devices or the Recycle Bin for various files, no matter its format or name, you can check the 'All File Types' radio button. The other recovery modes allow you to choose the partition or the removable device you want to scan, then display all the found files along with their directory path. By accessing the 'Resume Recovery' mode, you are able to restore data from previously saved scan results. Simply browse to the desired files and resume the recovery process without rescanning. All things considered, Tenorshare Data Recovery Standard proves to be steady and reliable solution when it comes to recovering files from formatted, corrupted or resized partitions without altering their output quality. Read More Latest Software >>Download Free >> Leawo DVD Movie Maker Pro 4.5.1.254 Crack [Latest] Free Full Version Leawo DVD Movie Maker Pro is a multi-format and versatile title for editing and converting between video formats. Support almost all popular video file formats including AVI, MPEG, WMV, MOV, FLV, MP4, MPG, MKV, MPG, VOB, MPG, and many more. Also, it allows you to download and convert between various audio formats including MP3, WAV, AAC, AC3, OGG, RA, MP4, WMV, FLAC, AAC, APE, TTS, MP3, WMA, WAV, OGG, AAC, AC3

## **Tenorshare Data Recovery Standard Crack [Mac/Win]**

You can look at the web as your convenient access to the universe of information, but when it comes to Windows OS, that can also be referred to as a problem that is growing larger and larger with the time passing by. When your system is unable to open a particular webpage, you might think that you have a big problem to deal with. However, it is actually more than that because it is the time to look into some tips or tricks for those who are going through the same ordeal as you might be. In this article, we will look into several possible Windows errors that users might experience when they are trying to view a particular website. When you try to open a website like Google, Facebook or any other that is accessible through your web browser or through a particular desktop application, you might get the error no connection. Sometimes, the error code 0x80070490, error 0x800705b5 or error 0x800705b9 might pop out on your screen. That is the reason why many people feel frustrated about opening such websites on their Windows computer. Basically, there are two reasons that you might experience these errors. The first is that the connection to the Internet might not be able to provide the required speed to allow you to access that particular website. Also, there could be a problem with the web browser or desktop application that you are using. You can always choose another web browser as well as a different desktop application and try to open the website you are looking for. In addition to that, it might be a problem about the different types of browsers, so you have to follow this article and make sure that you use a compatible web browser that is enabled for opening such websites. High Speed Internet Connection If you are able to load a website and see the content of that website, it means that the Internet connection is working fine and there is no issue about the speed of Internet. Also, it is important to know that there might be a problem regarding the speed of Internet with your Internet Service Provider. You could switch Internet Service Providers and try to connect to the Internet again and check whether you are able to see the same website that you saw before. If you find that the problem is not going away, you need to ask your ISP provider for some technical support so that they can provide you with a solution. Browser Compatibility If you have a web browser that is compatible with that particular website or you have different web browsers and you find that you are unable to see the website, 6a5afdab4c

**Tenorshare Data Recovery Standard Keygen [Latest-2022]**

Cannabis for is a marijuana medicine, a remedy for patients affected by chronic disorders. Cancer, anxiety, lack of appetite and many other health conditions can be treated through a medical marijuana. There are various therapeutic cannabis. Each of the health conditions has a unique pattern of symptoms, which are also treated well with medical marijuana. Many patients prefer to undergo the treatment with natural medical marijuana, which can also be termed as marijuana use. Unlike standard medical marijuana that includes a high concentration of THC, Natural medical marijuana is ROVIES Online - Filipinos' New Online Video Game Watch your favorite music videos and characters from your favorite shows and movies with ROVIES online!How to play? Match to your favorite music videos and characters from your favorite shows and movies with ROVIES online. Watch your favorite music videos and characters from your favorite shows and movies with ROVIES online. The matches are made by the Rovio and MTV Games teams. We have a ton of new tracks to play with for now, however, we will add more every week. Each week the song list will be rotated based on ratings and popularity. How To Make Money From Home: 6 Easy Ways To Make Money From Home Learn How To Make Money From Home: 6 Easy Ways To Make Money From Home Learn The Simple Trick That Helped Me Make Over \$1,000 a Day By EntrepreneurThere could be various ways to make money from home, but here, I am going to share with you 6 simple ways that will help you make money from home.So, what is the secret to make money from home, you may ask. Well, the secret is making money with what you already have. There are a number of things that you can do to get your hands on the things you need to make money, for instance, you can start making money from home by working for someone else. You can also make money online from the comfort of your home. And of course, the best and the most comfortable way to make money is to make money for yourself. So, in this article, I will share with you some ways that you can help you make money from home. In this article, we'll be looking at the 5 most important pieces of data that a business needs to succeed online.Let's Get Started. It's simple to add a video to your post, just choose a preset from the widget on the toolbar and pick a video from your computer. There are just a few simple steps involved in adding video

## **What's New In?**

Recovers files deleted or damaged by any software - a FREE version of the popular data recovery software! Recover your precious data easily and safely. Five different and intuitive data recovery modes to choose from for your ease of use. Recover files from formatted, corrupted or resized partitions. Tenorshare Data Recovery Standard features: Recovers files from formatted, corrupted or resized partitions Scan a specific folder location, removable devices or Recycle Bin Recover data from hard drives, memory sticks and flash drives. Take your data with you from one PC to another. Transfer your files from PC to PC. With the new Scan to Email feature you can export scan results to any e-mail account. Scan entire partitions. Scan a single file or a selected folder. Recovery success rate is over 99%. If you try to recover your data directly from the drive, as most free data recovery software do, you can waste your time and do not get back any files. Use data recovery software that scans the drive but not the storage space or partition on the drive. This is the only way to recover the original data and you cannot lose anything if you get it all right. With this program, there are no restrictions and you can recover any file and data type. It is not free, but at the start of using it, you can select a data recovery license type. Tenorshare Data Recovery Standard Features: Easy to use. Easily scans FAT, FAT32, NTFS partitions, drives, USB devices and CD/DVD drives. Auto recovery from deleted or corrupted partitions. Auto repair of damaged partitions. Drive image recovery: select the image file and the image file will be copied into a new disk drive. Disk image recovery: it can reconstruct your disk image using the available original disk image. Image file recovery: you can easily and quickly recover the corrupted and lost image file to get back your disk image. It can recover and scan in low-quality images but also 3D-support for scanned images. Faster scanning with real-time multi-thread processing and no hidden files to get found. Tenorshare Data Recovery Standard is one of the best free data recovery software in the market and definitely worth trying. Losing essential files can be a major setback, as it can

**System Requirements For Tenorshare Data Recovery Standard:**

OS: Windows 7 or above Windows 7 or above Processor: Intel Core 2 Duo or better Intel Core 2 Duo or better RAM: 4GB 4GB Hard Disk: 20GB 20GB Internet: Broadband connection Broadband connection Graphics: 256 MB Graphics card 256 MB Graphics card DirectX: Version 11 Version 11 Sound Card: DirectX compatible For Future Updates We will be updating this list of minimum requirements to the latest version of the game as soon as it's released. You can check what the latest

<http://www.advisortic.com/?p=26966> <https://grumpyshotrod.com/rich-text-editor-win-mac-2022-new/> <https://extremesound.ru/sectorspyxp-crack-free-download-2022/> [http://www.male-blog.com/wp-content/uploads/2022/06/Virtual\\_Magnifying\\_Glass\\_Portable\\_Keygen\\_Full\\_Version\\_X64\\_Updated\\_2022.pdf](http://www.male-blog.com/wp-content/uploads/2022/06/Virtual_Magnifying_Glass_Portable_Keygen_Full_Version_X64_Updated_2022.pdf) <https://www.pronitron.com/advert/globalization-tools-product-key-mac-win-2022-new/> <https://www.digitalgreenwich.com/kerio-workspace-crack-activation-code-free-download/> [https://mugvn.s3.amazonaws.com/upload/files/2022/06/T8ntjY4psyqepdWFilHi\\_08\\_50af93ccdab12292a9dc995b8281d714\\_file.pdf](https://mugvn.s3.amazonaws.com/upload/files/2022/06/T8ntjY4psyqepdWFilHi_08_50af93ccdab12292a9dc995b8281d714_file.pdf) [https://bakedenough.com/wp-content/uploads/2022/06/McCoy\\_DataView\\_\\_Download\\_April2022.pdf](https://bakedenough.com/wp-content/uploads/2022/06/McCoy_DataView__Download_April2022.pdf) [https://www.yapi10.com.tr/upload/files/2022/06/ujkzo3xmkh1XbAxmjrX4\\_08\\_c0443e2b3d2da40a660b9f9e7bc3bb1d\\_file.pdf](https://www.yapi10.com.tr/upload/files/2022/06/ujkzo3xmkh1XbAxmjrX4_08_c0443e2b3d2da40a660b9f9e7bc3bb1d_file.pdf) <http://amlakzamanzadeh.com/wp-content/uploads/2022/06/rosleno.pdf>